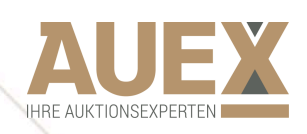

NJEX.

## DR. BUSSO PEUS NACHF. "LIVEBIDDING" AT PEUS-MUENZEN.AUEX.DE

Enjoy the possibility to participate in our auction via internet from all around the world. All you need is the latest version of your browser, such as Mozilla Firefox, Google Chrome or Internet Explorer, and the latest version of the Adobe Flash Player for the audio transmission. You can bid via smartphone, tablet, notebook or desktop computer anytime you wish.

You find all the necessary information about our lots and your bids on our user-friendly web portal.

Be with us at the fall of the hammer. You will hear the auctioneer and see the current lot including its description and the current bid. You are only one mouse-click away from buying your favorite items - whether you are at home, at the office or on the move.

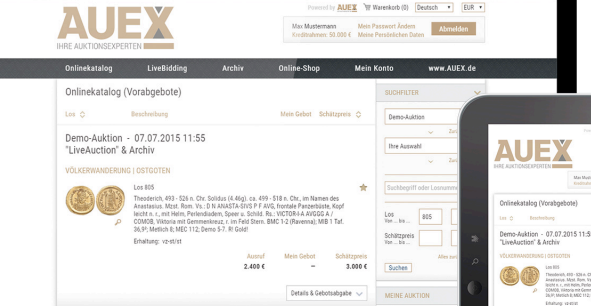

*Be our guest despite the distance!*

In order to facilitate your participation:

1. Register on *peus-muenzen.auex.de*

2. Confirm your registration by clicking on the link in the confirmation email that your will receive.

3. You can already place your bids.

4. On the day of the auction, sign-in on *peus-muenzen.auex.de* and participate in our auction.

Even after the auction you can visit us online at *peus-muenzen.auex.de*. Apart from your personal bidding history, you can find further information on past and future auctions. You also have the chance to purchase unsold lots or browse our online store at *peus-muenzen.auex.de*.

*peus-muenzen.auex.de* – Always worth a visit.

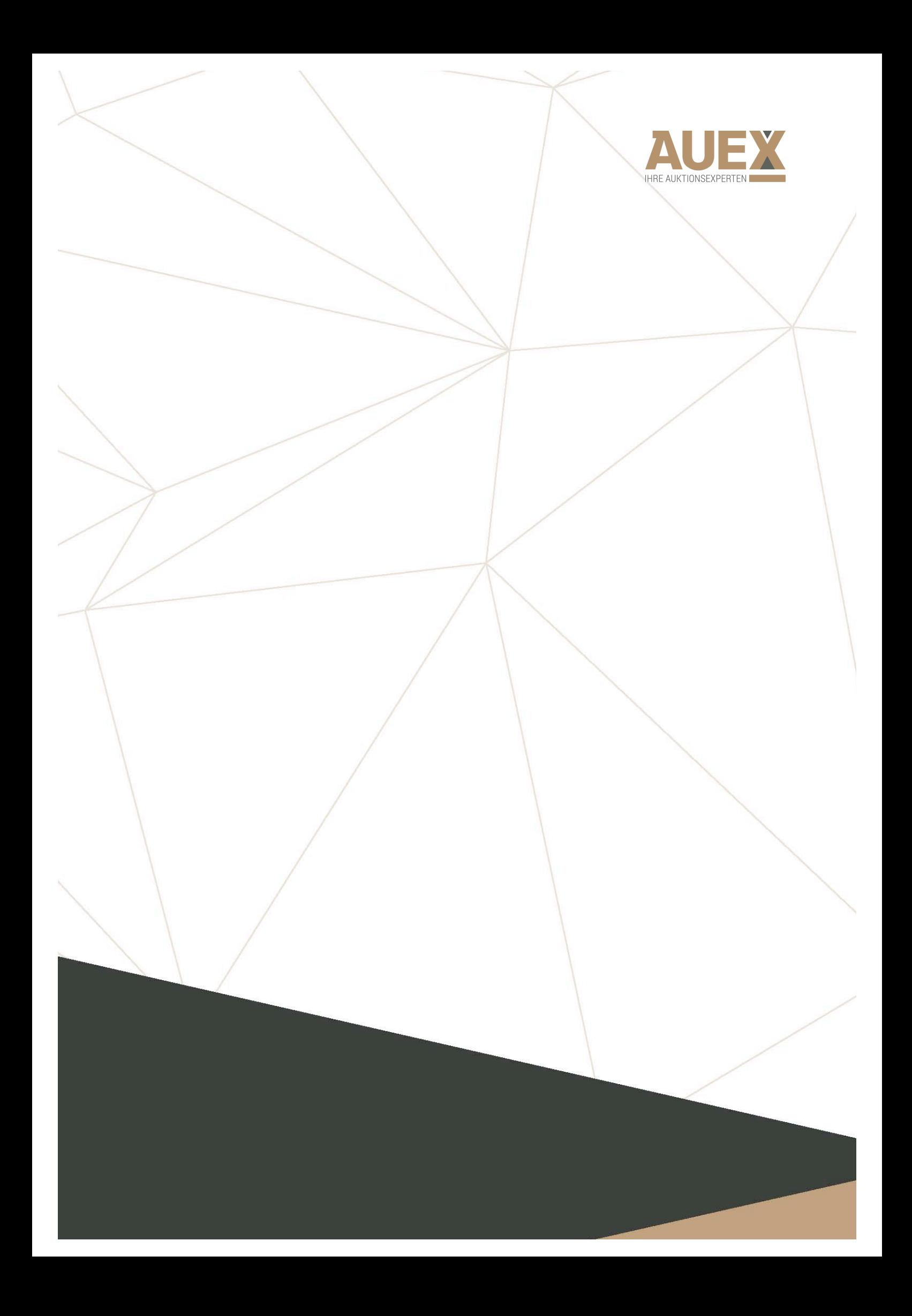